# **11.11 Άσκηση 11 - Πράξεις με κλάσματα<sup>1</sup>**

## **11.11.1 Η έκφραση**

Θεωρήστε εκφράσεις της παρακάτω μορφής

*<τελεστής> <αριθμητής 1ου κλάσματος>/<παρονομαστής 1ου κλάσματος> <αριθμητής 2ου κλάσματος>/<παρονομαστής 2ου κλάσματος>*

Όπου ο τελεστής μπορεί να είναι + - \* /

Παραδείγματα εκφράσεων

+ 1/5 3/4

 $*$  3/6 4/12

### **11.11.2 Το πρόγραμμα**

Αναπτύξτε ένα πρόγραμμα που θα δίνει τη δυνατότητα στο χρήστη:

α) να ορίζει τον αριθμό των εκφράσεων που αυτός προτίθεται να δώσει, και στη συνέχεια

β) να εισάγει εκφράσεις της παραπάνω μορφής.

Για κάθε μια από τις εκφράσεις το σύστημα να του δίνει το αποτέλεσμα της εφαρμογής του τελεστή (operator) στους δύο τελεστέους (operands) που έπονται του τελεστή. Το αποτέλεσμα να δίνεται και σε μορφή απλοποιημένου κλάσματος.

Υιοθετήστε την αυξητική ανάπτυξη. Αξιοποιήστε την αφαιρετικότητα στις διεργασίες.

#### **11.11.3 Οδηγίες**

Για να διαβάσετε από την κύρια είσοδο την έκφραση μπορείτε να χρησιμοποιήσετε, σε πρώτη φάση, την συνάρτηση readExpression().

H συνάρτηση βρίσκεται στην βιβλιοθήκη **libi2p.dll** και έχει το παρακάτω function prototype

```
void readExpression(char *operatorPtr, int *op1nPtr,int *op1dPtr,int 
*op2nPtr,int *op2dPtr);
```
όπου

operatorPtr : operator Pointer (Δείκτης στην μεταβλητή operator) op1nPtr : operand1 numerator Pointer (Δείκτης στην μεταβλητή operand1 numerator) op1dPtr : operand1 denominator Pointer (Δείκτης στην μεταβλητή operand1 denominator) op2nPtr : operand2 numerator Pointer op2dPtr : operand2 denominator Pointer

<sup>1</sup> *Η άσκηση βασίζεται σε ανάλογη άσκηση που δίνεται στους φοιτητές της σχολής Ηλεκτρολόγων του ΕΜΠ στο μάθημα Εισαγωγή στον Προγραμματισμό.*

**Για τη κατανοήσετε την χρήση της συνάρτησης** readExpression()ανατρέξτε στις διαφάνειες 17-20 του αρχείου **I2P** Functions.pdf.

Κατεβάστε το αρχείο επικεφαλίδας **[i2p.h](https://drive.google.com/file/d/1BptW5NrwmWrdK6aNJui6vHes7NhPm5Rz/view?usp=sharing)** και τη βιβλιοθήκη **[libi2p.dll](https://drive.google.com/file/d/1ciXbmb-sGzkWFooWlFrdjfzyLe1Lfb61/view?usp=sharing)** στο ευρετήριο του προγράμματος σας. Για να την χρησιμοποιήσετε στο πρόγραμμα σας θα πρέπει :

- a) να συμπεριλάβετε το αρχείο επικεφαλίδας i2p.h (#include "i2p.h"), και
- b) να ενημερώσετε το IDE σας για την βιβλιοθήκη libi2p.dll.

## **11.11.4 Αξιοποίηση της βιβλιοθήκης libi2p.dll**

Τοποθετήστε την βιβλιοθήκη στο ευρετήριο που έχετε το project σας. Στο DevC++ επιλέξτε

Project->Projects Options>Parameters και

στην συνέχεια Add library or Object.

Επιλέξτε από το ευρετήριο του project το αρχείο της βιβλιοθήκης. Επιλέξτε ΟΚ.

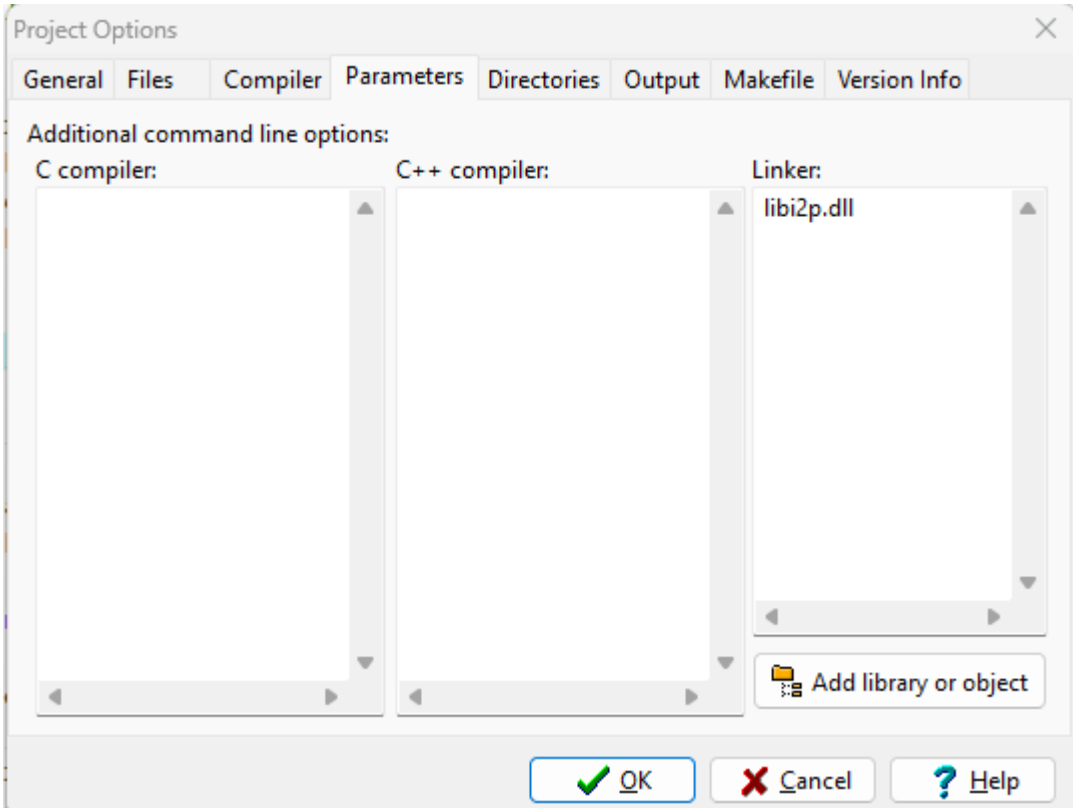